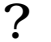

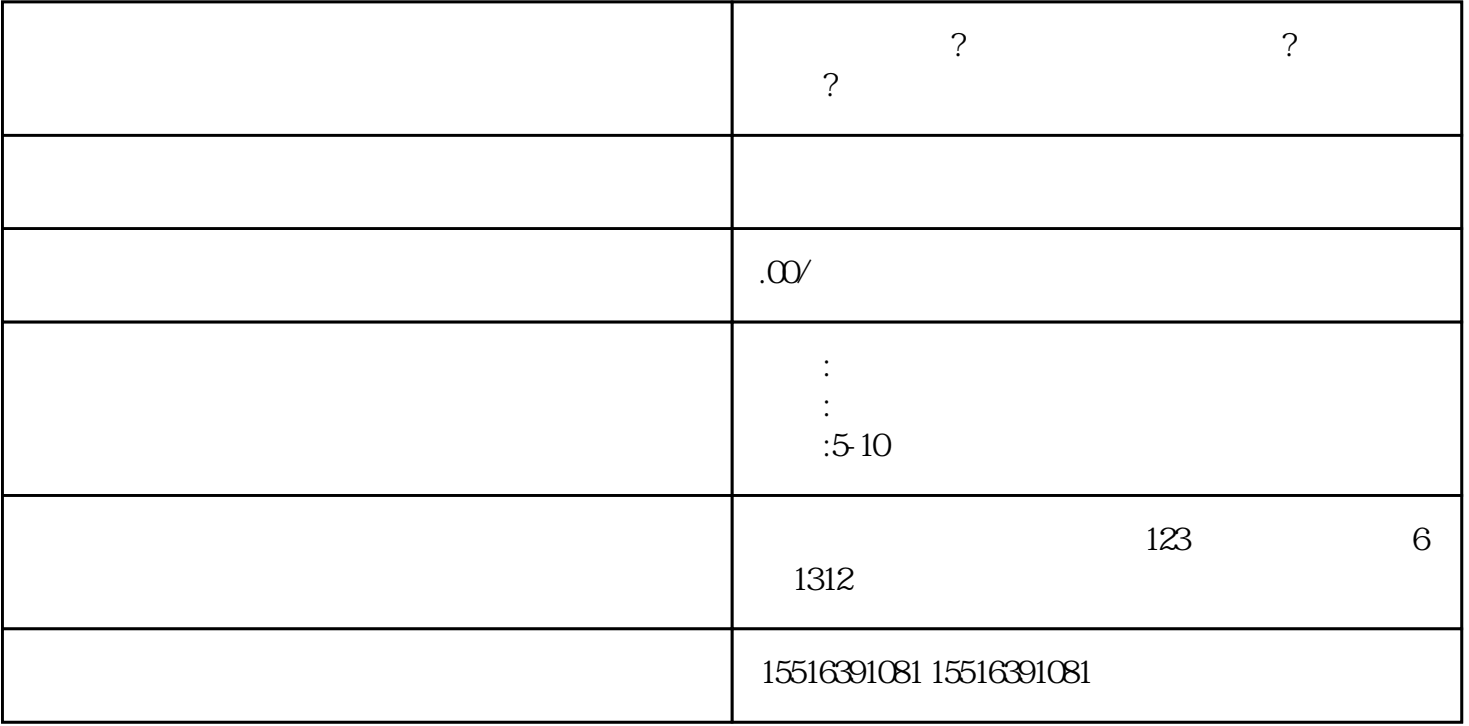

抖音怎么开店?医疗器械类目如何添加?怎么上架链接?

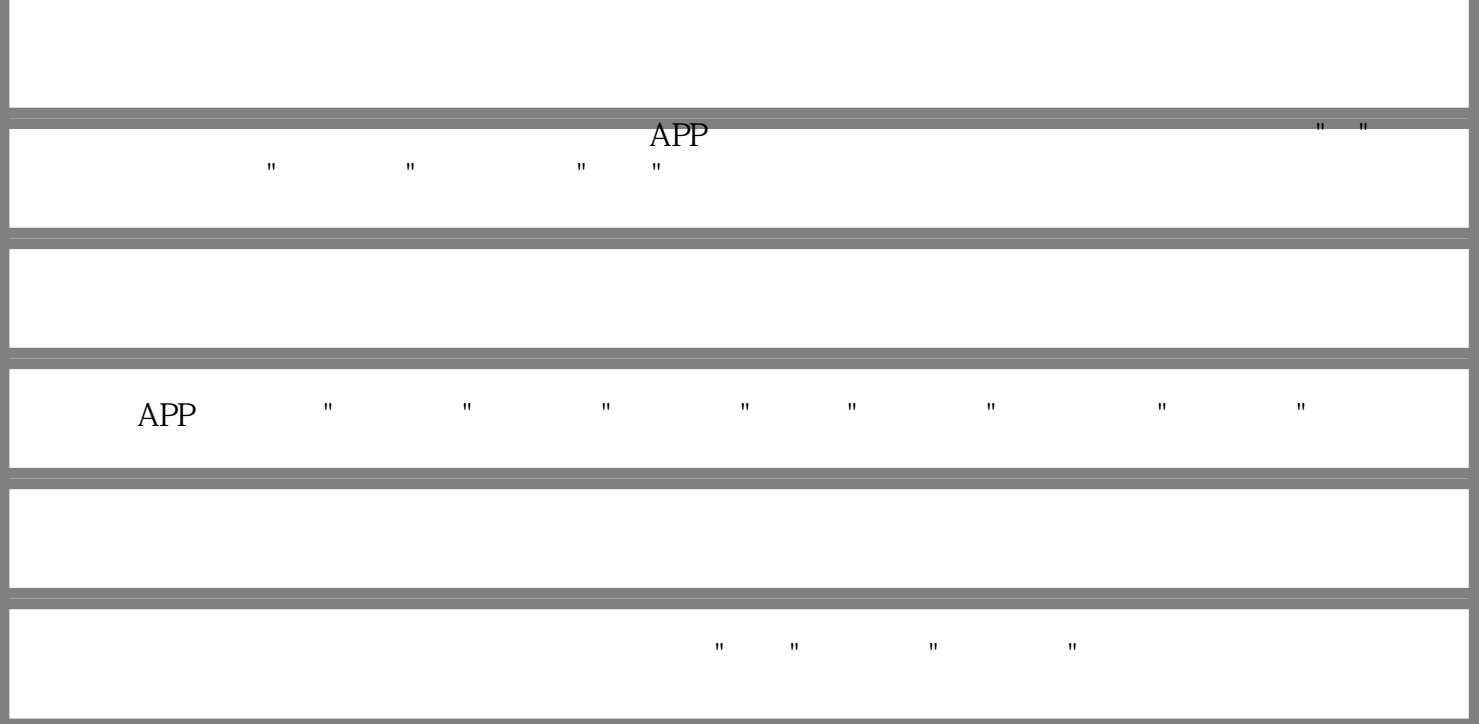